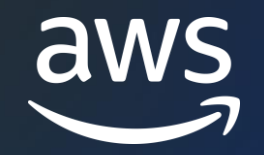

## **Amazon DocumentDB Observability** Performance Insights + DML Auditing

Douglas Bonser

Sr. Specialist Solution Architect Amazon DocumentDB

© 2023, Amazon Web Services, Inc. or its affiliates. © 2023, Amazon Web Services, Inc. or its affiliates.

### **Agenda**

- Amazon DocumentDB Observability and Monitoring
- Demo
	- Performance Insights
	- Data Manipulation Language (DML) Auditing
- Resources and Next Steps

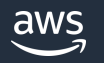

#### **Amazon DocumentDB**

**S C A L A B L E , H I G H L Y - D U R A B L E , A N D F U L L Y M A N A G E D D A T A B A S E S E R V I C E F O R O P E R A T I N G M O N G O D B A P I - B A S E D W O R K L O A D S**

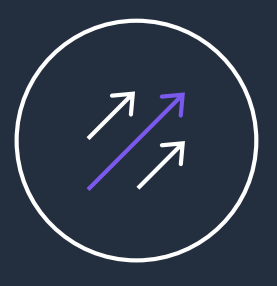

#### **Fast and scalable**

- Scale compute in minutes
- Storage and I/O autoscaling
- Storage scales to 64 TiB
- Scale out to 15 replicas for millions of reads
- Globally distributed

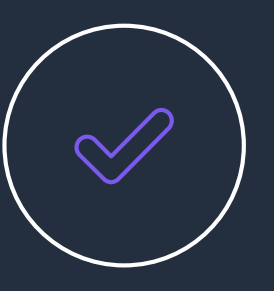

#### **Fully managed**

- Built-in high availability
- Backups enabled by default
- Durable by default
- Security best practices by default
- Automatic patching
- Monitoring and alerting

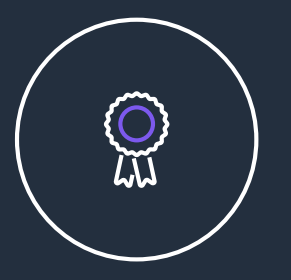

#### **MongoDB compatible**

- Applications, drivers, and tools can be used with little or no change
- Supports hundreds of APIs, operators, and stages
- Continually working backward from customers to deliver the capabilities they need

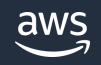

### **Observability and Monitoring**

- Amazon CloudWatch
- Profiler
- Event Subscriptions
- Performance Insights
- Auditing

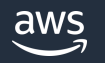

### **Amazon CloudWatch**

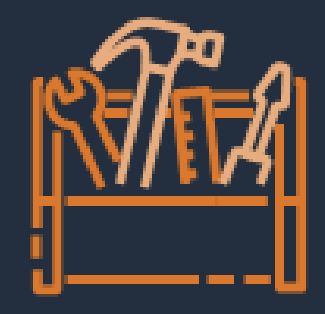

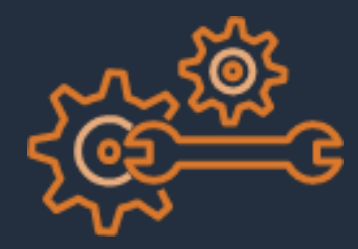

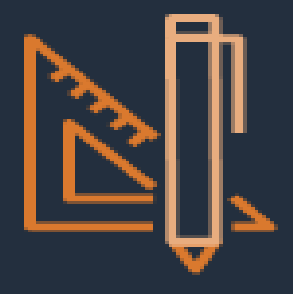

Gather and analyze operational metrics

Instance, cluster, storage, & backup metrics

Monitor in Amazon DocumentDB console

Create metric and composite alarms

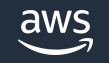

© 2023, Amazon Web Services, Inc. or its affiliates.

### **Profiler**

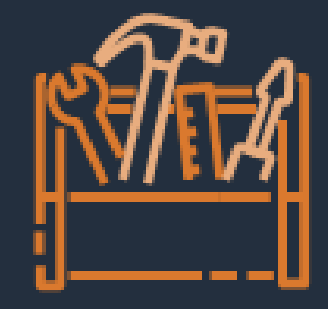

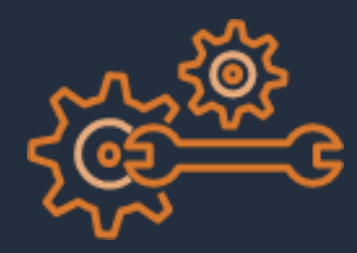

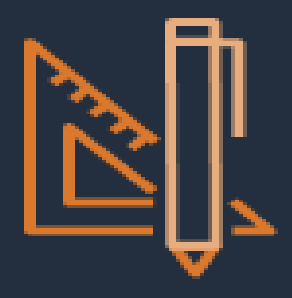

Identify slow queries

Discover opportunities for new indexes

Detect optimization for existing indexes

Improve query performance

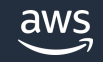

© 2023, Amazon Web Services, Inc. or its affiliates.

```
"op": "query",
 "ts": 1621471508420, -
 "ns": "world.people",
 "command": {
   "find": "people",
   "filter": {
     "firstName": "afae"
   },
    ...
 },
 "nreturned": 0,
 "milis": 1861,
 "planSumnary": "COLLSCAN",
 "execstats": {
   "stage": "COLLSCAN",
   "nReturned": 0,
   "executionTimeMilliststimate": "1860.690",
 },
  ...
}
                                                      Timestamp
```
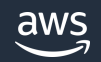

{

```
{
 "op": "query",
 "ts": 1621471508420, -
 "ns": "world.people",
 "command": {
   "find": "people",
   "filter": {
     "firstName": "afae"
   },
    ...
  },
 "nreturned": 0,
 "milis": 1861,
 "planSumnary": "COLLSCAN",
 "execstats": {
   "stage": "COLLSCAN",
   "nReturned": 0,
   "executionTimeMilliststimate": "1860.690",
 },
  ...
}
```
Timestamp

Namespace (database.collection)

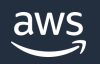

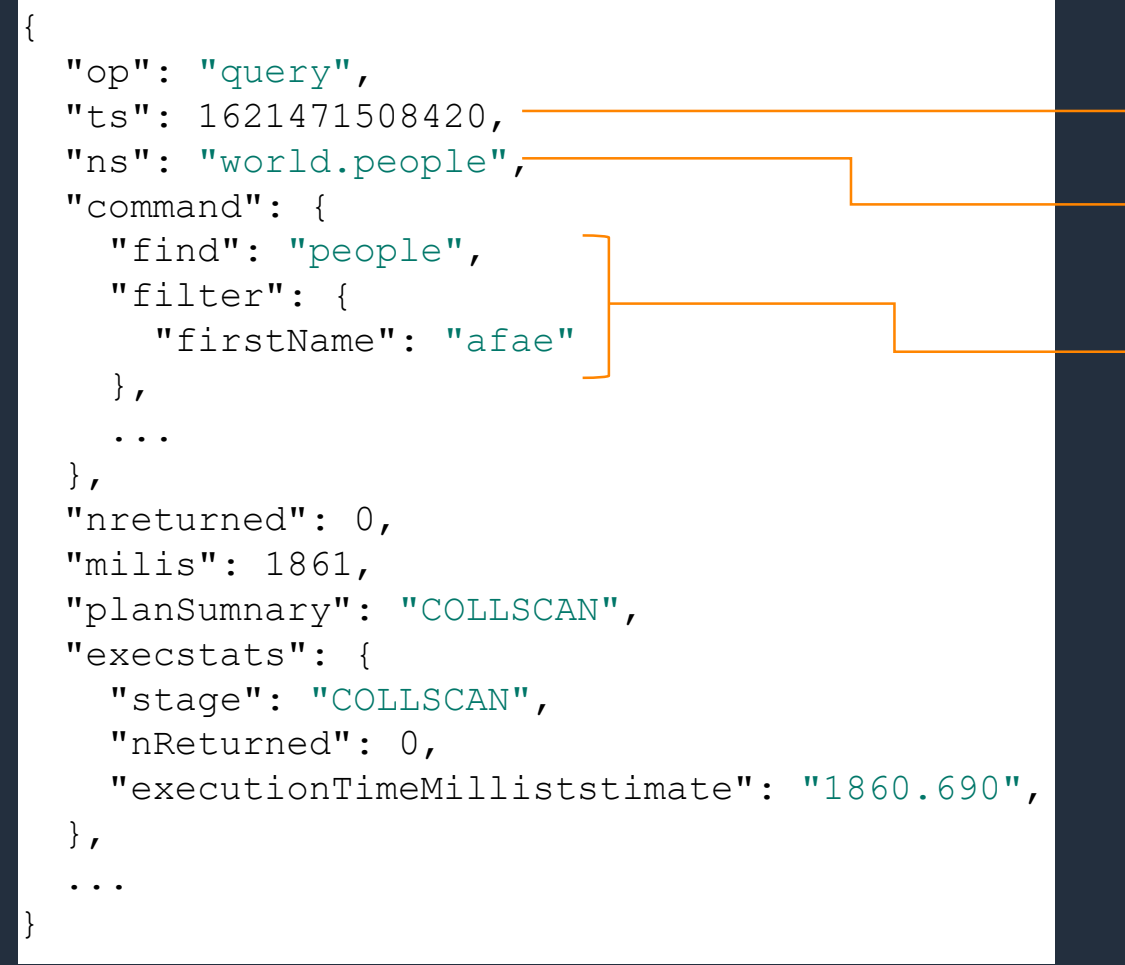

Timestamp

Namespace (database.collection)

Command find({"firstName":"afae"})

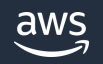

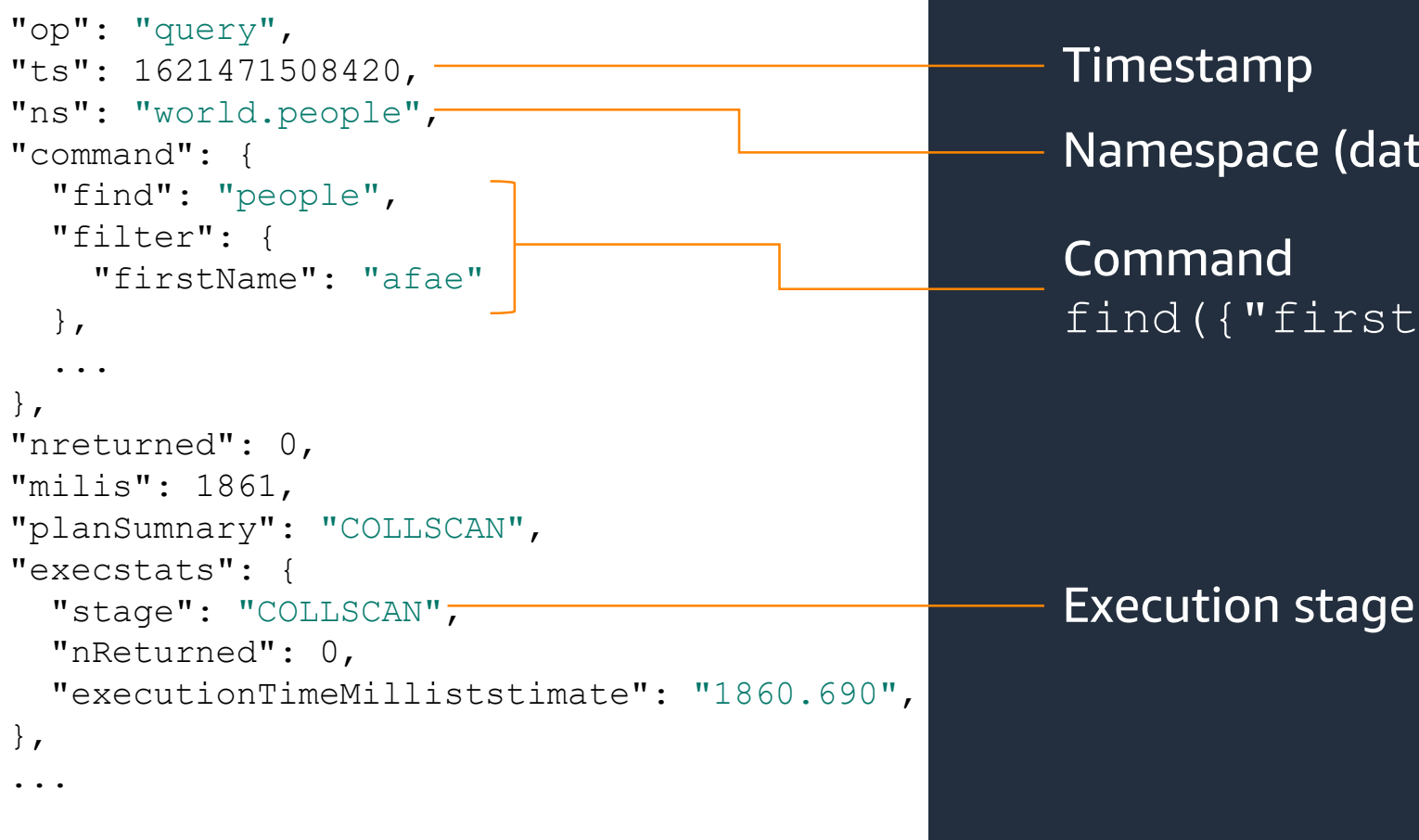

Namespace (database.collection) find({"firstName":"afae"})

{

}

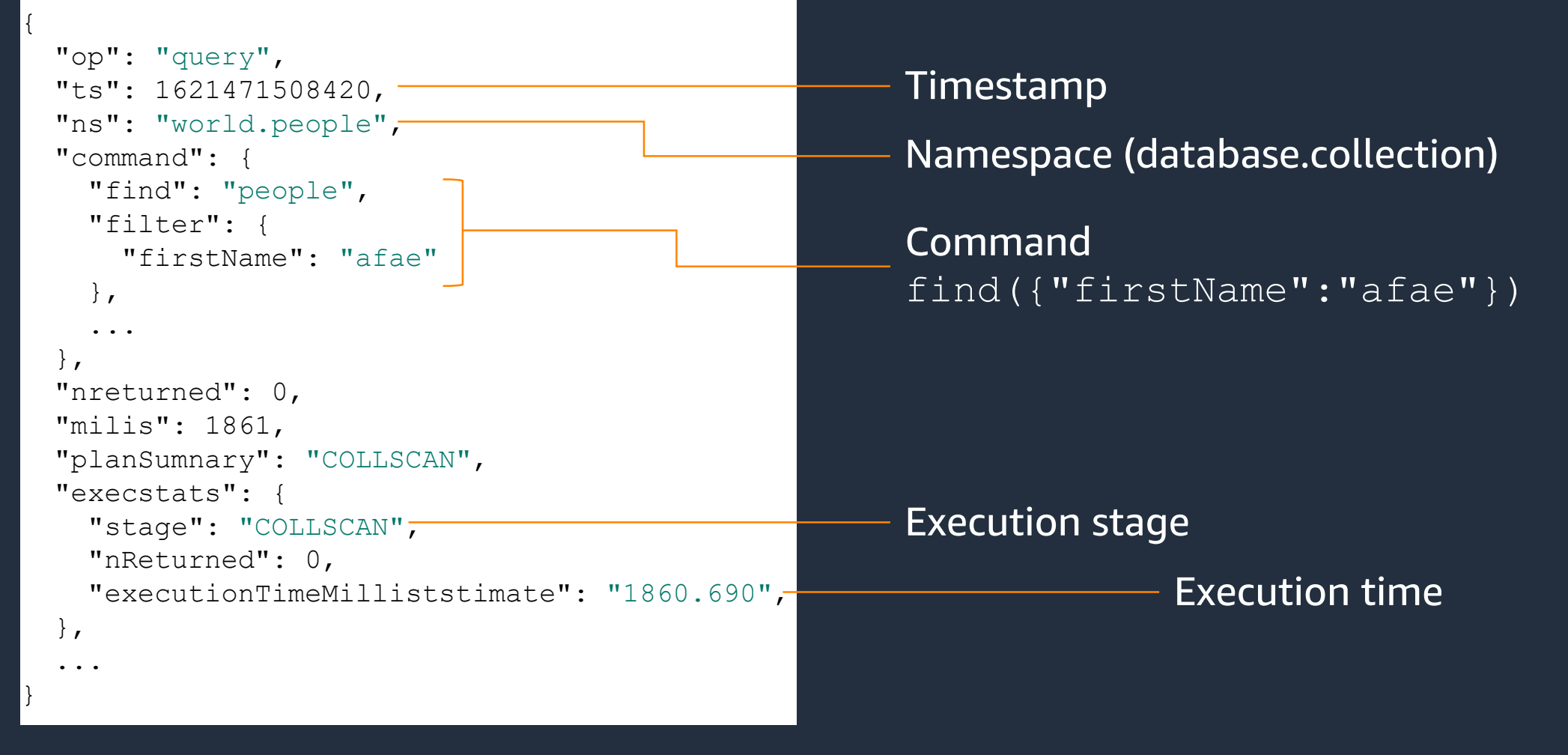

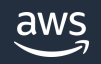

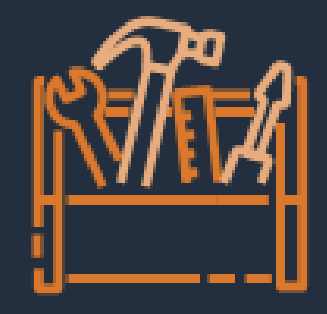

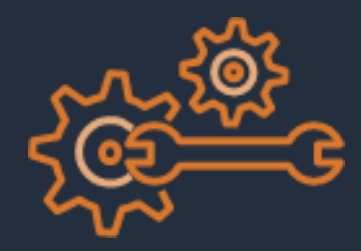

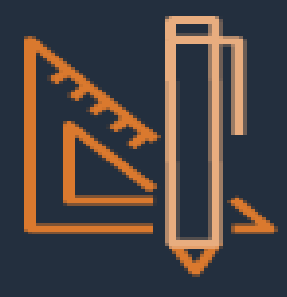

Cluster, instance, cluster snapshot, and parameter group categories

Subscription is at the category level

Subscribe to events on all or specific resources

Subscribe to all or specific events on resource(s)

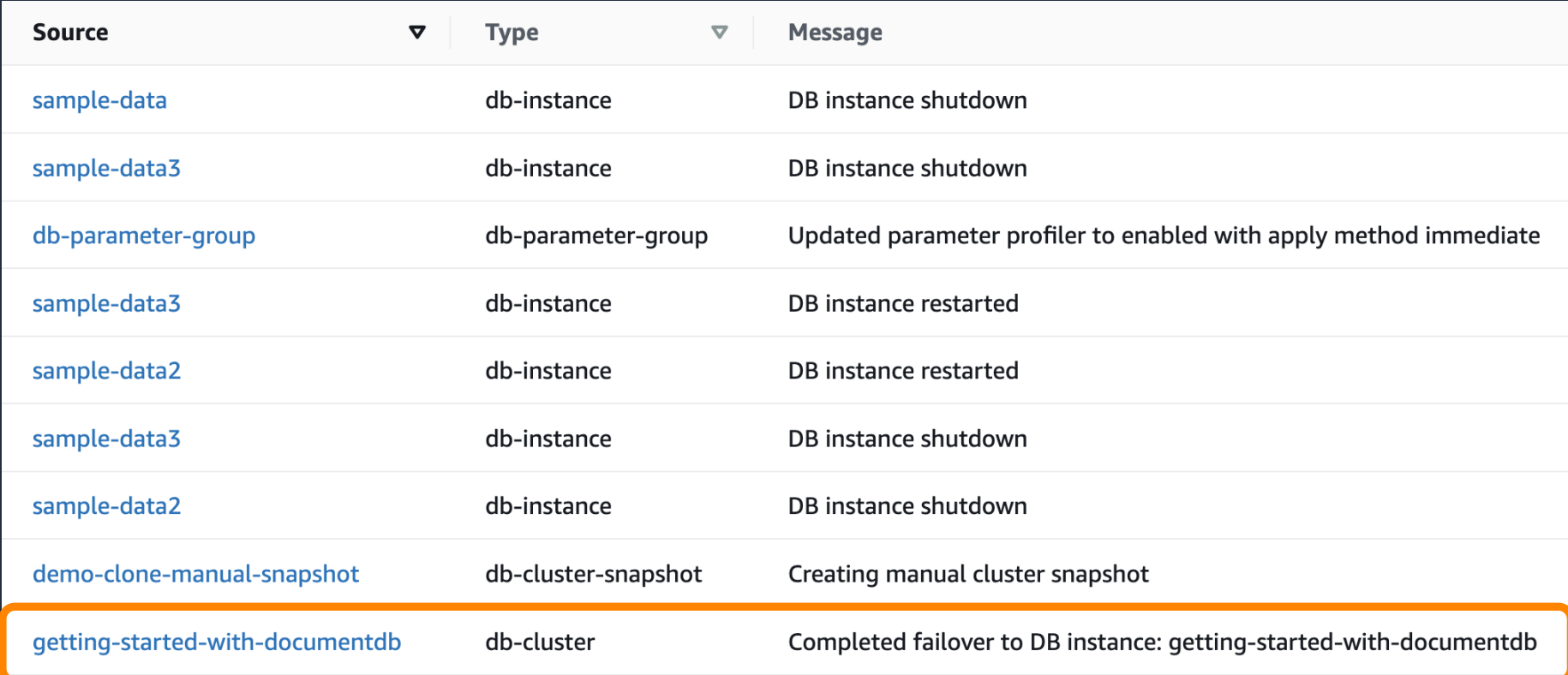

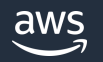

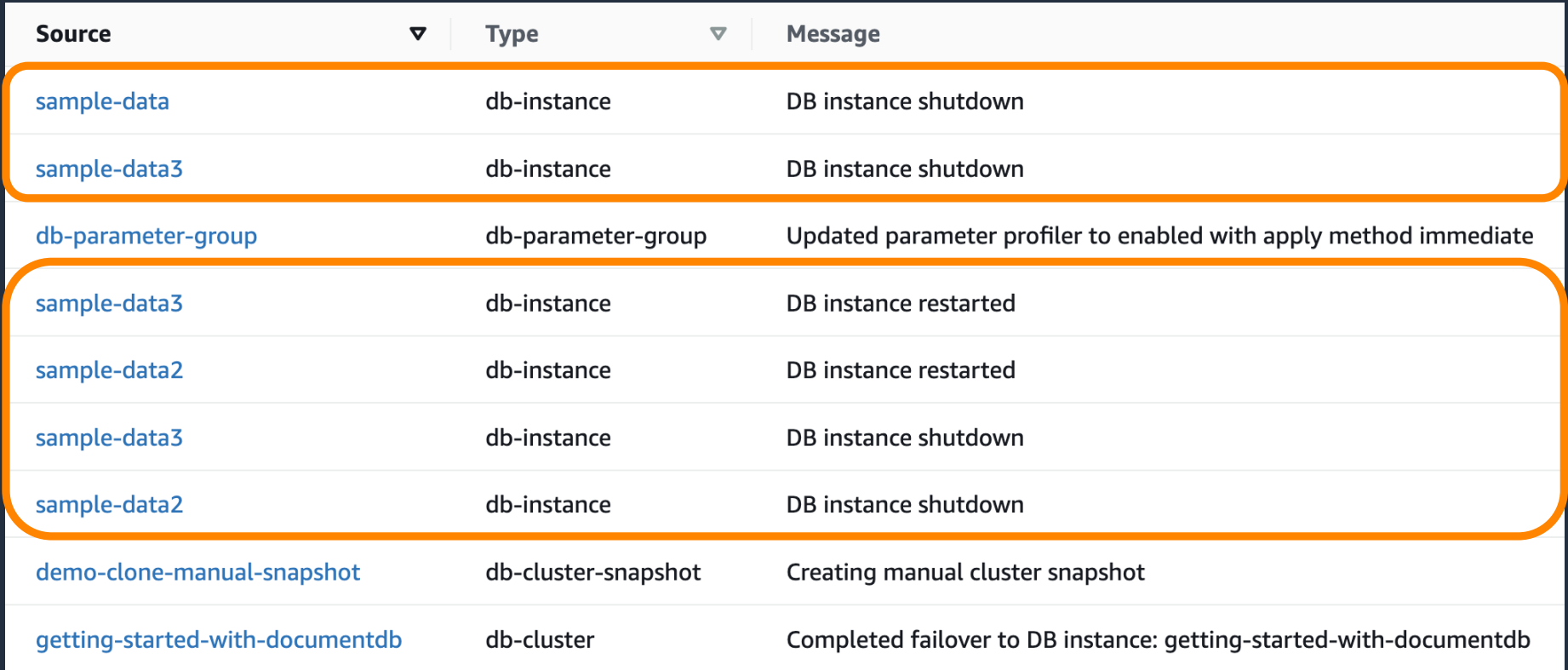

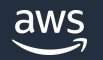

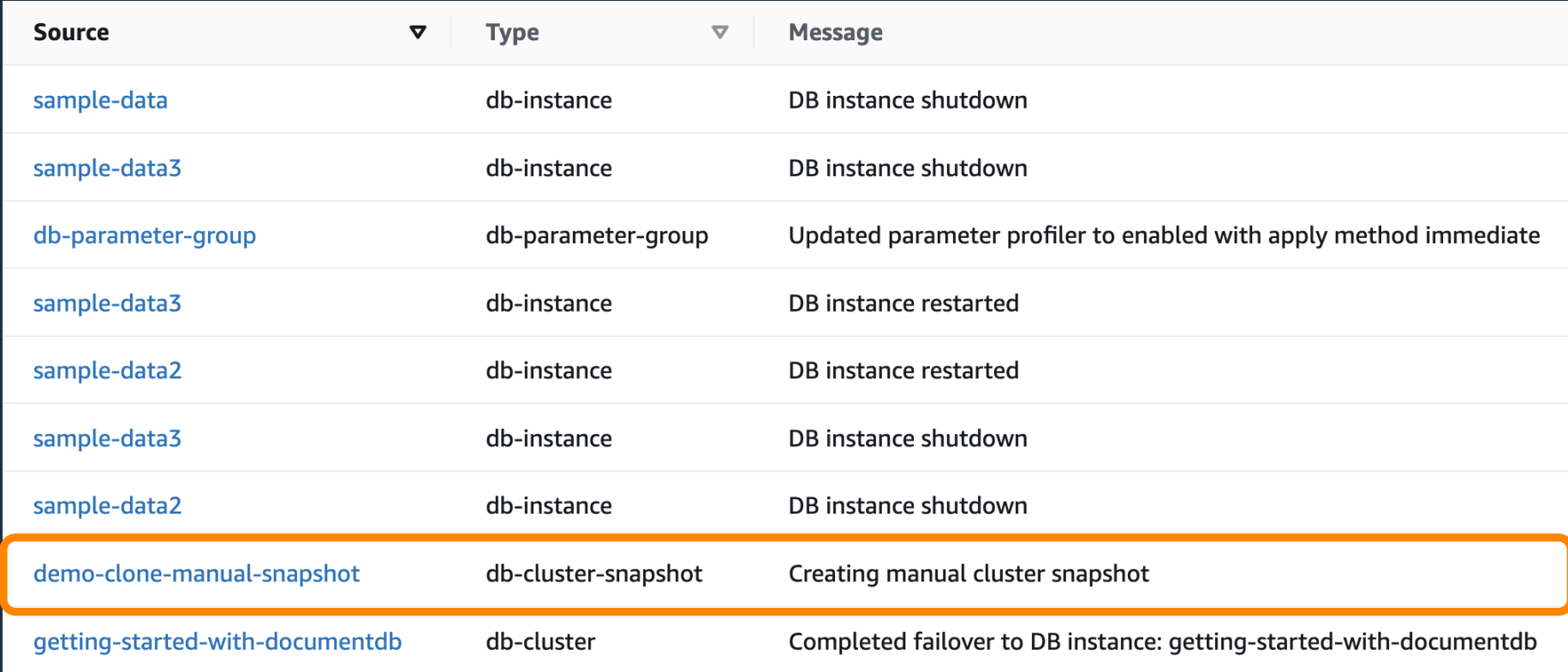

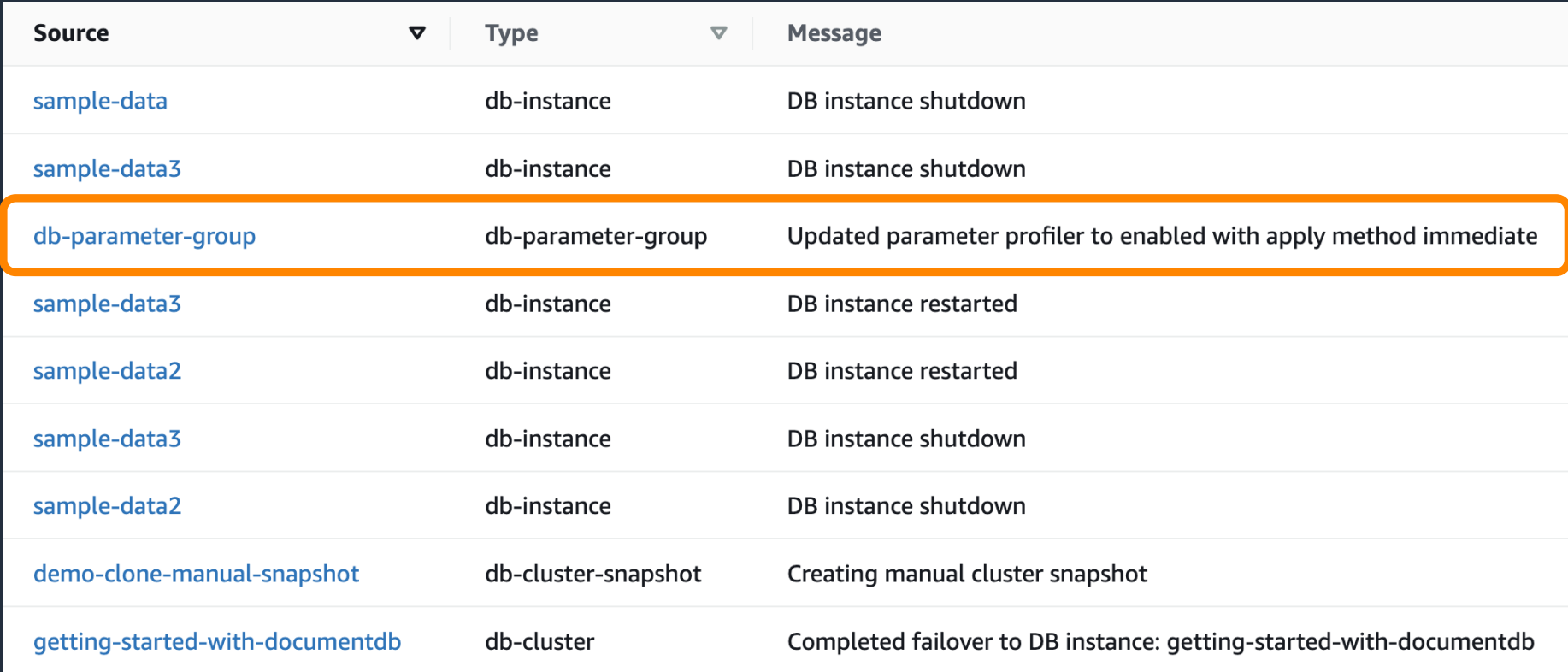

#### **Performance Insights**

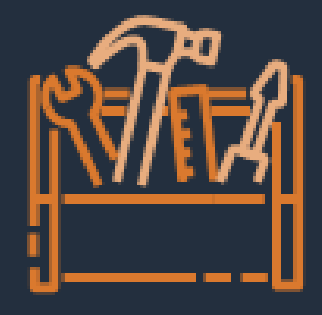

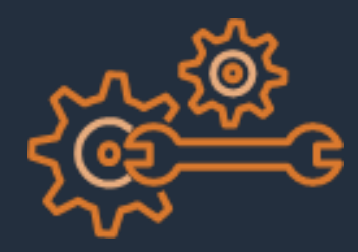

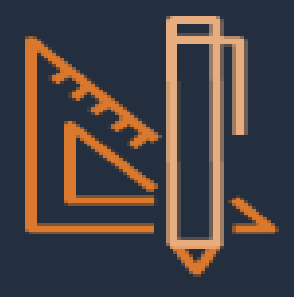

Visualize database performance

Determine what is causing database load

Determine when there is database load

Alert on database load

© 2023, Amazon Web Services, Inc. or its affiliates.

### **Database load**

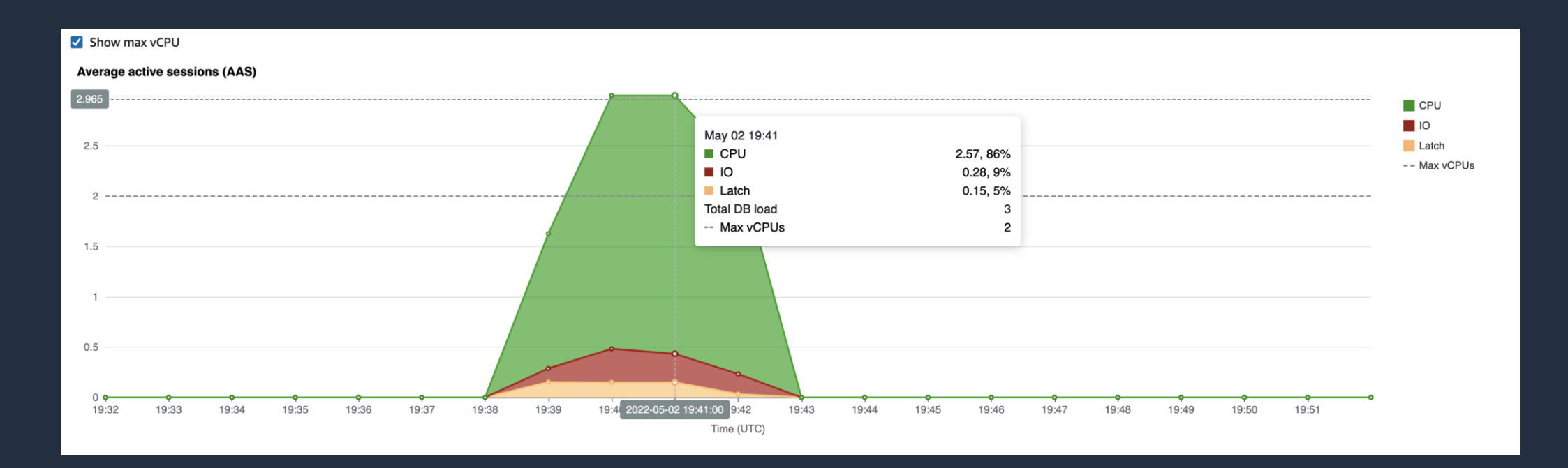

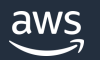

### **Auditing**

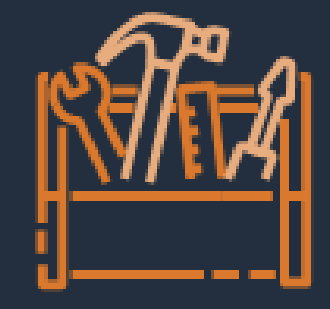

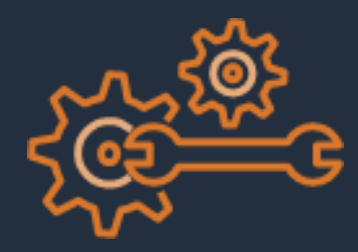

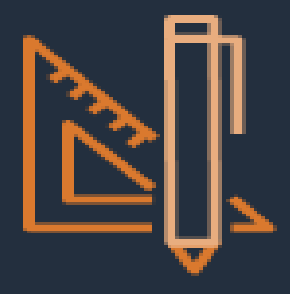

Audit operations performed in a cluster

Log cluster operations

Log data operations

Alarm on specific operations

aws

### **Supported events**

- Data Definition Language (DDL)
	- Database, collection, index, and change stream events
	- Connection
	- Authorization
	- Role Management
	- User Management
- Data Manipulation Language (DML)
	- Create, read, update, and delete (CRUD) operations

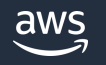

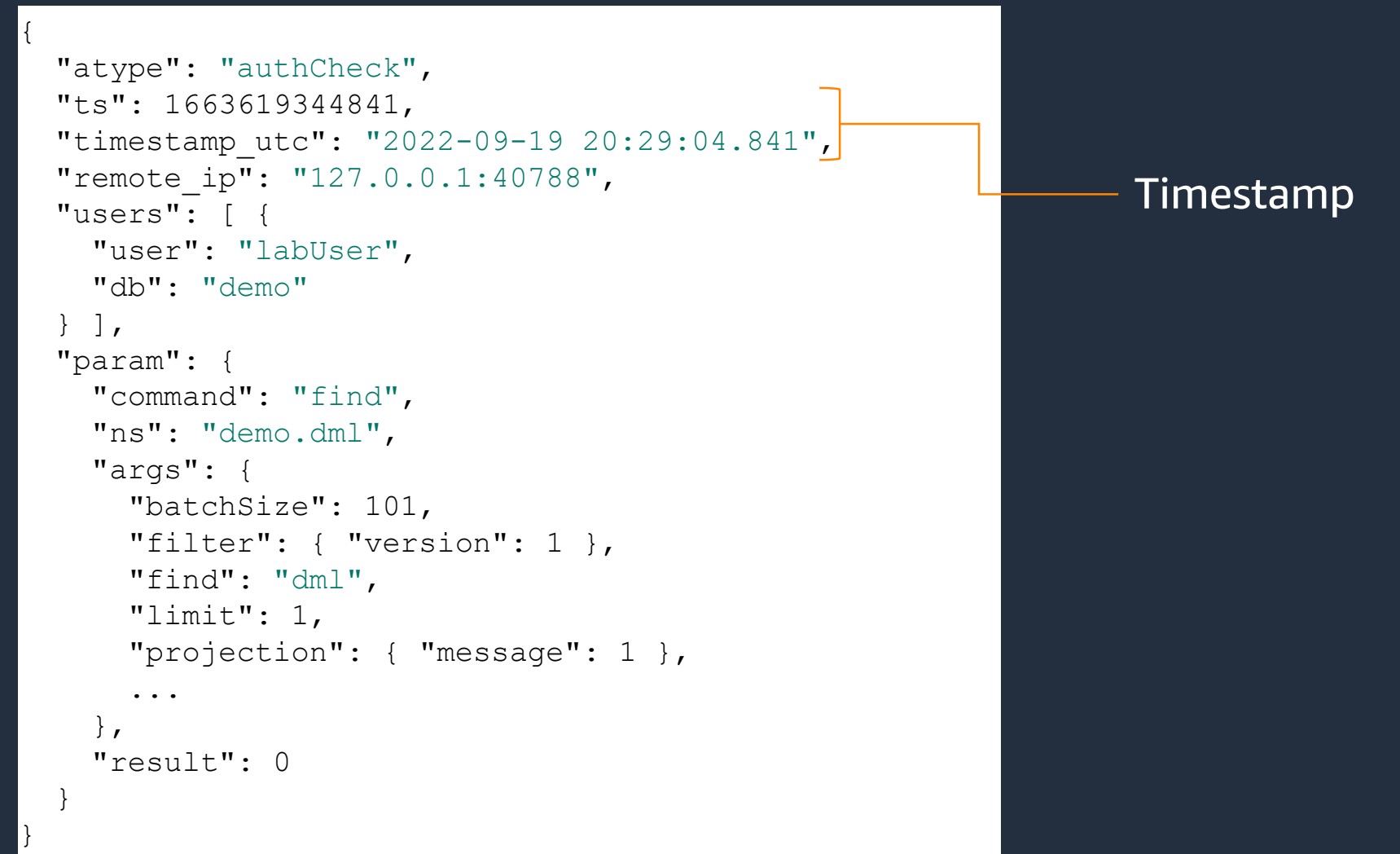

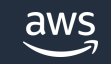

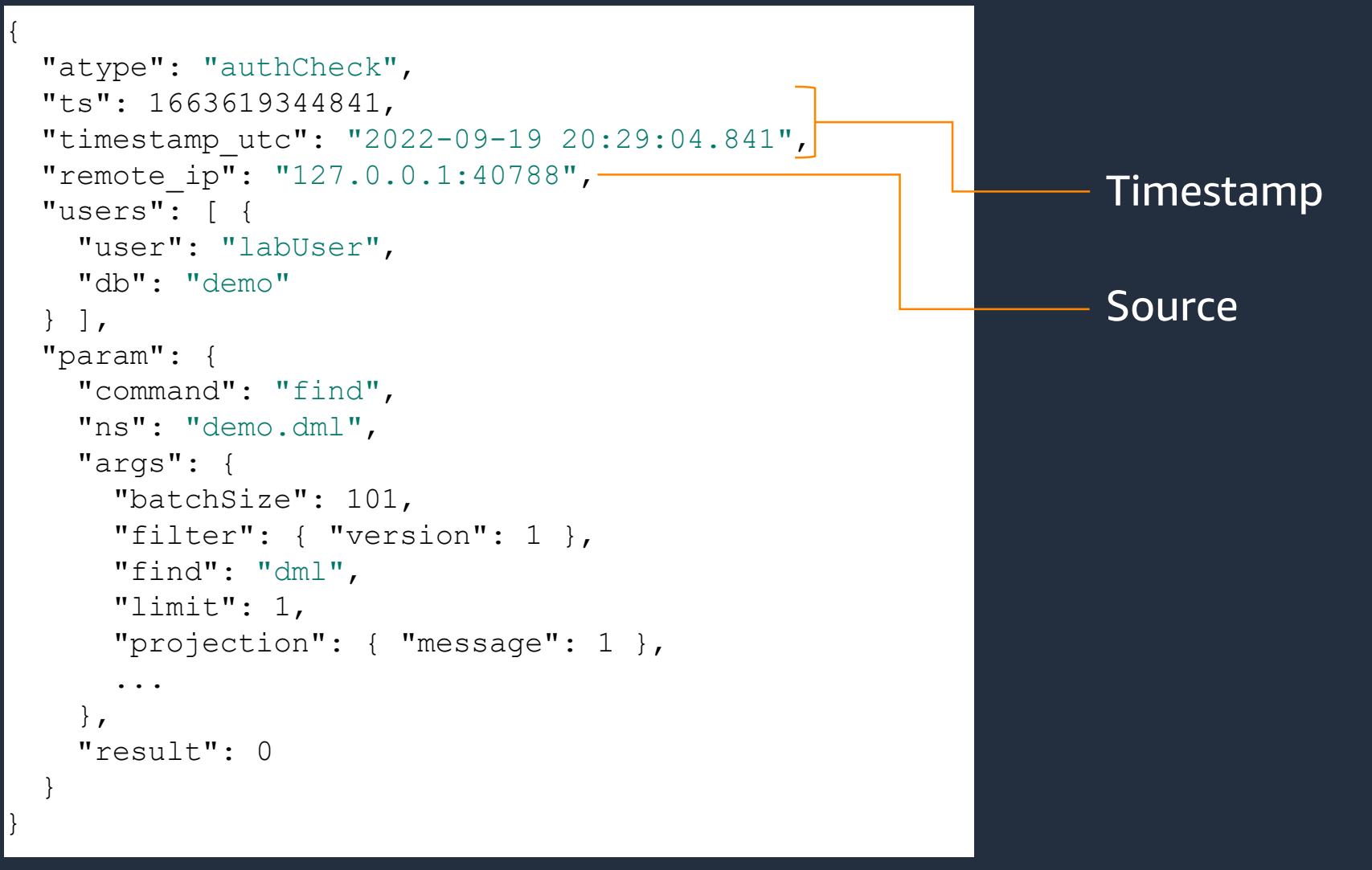

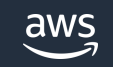

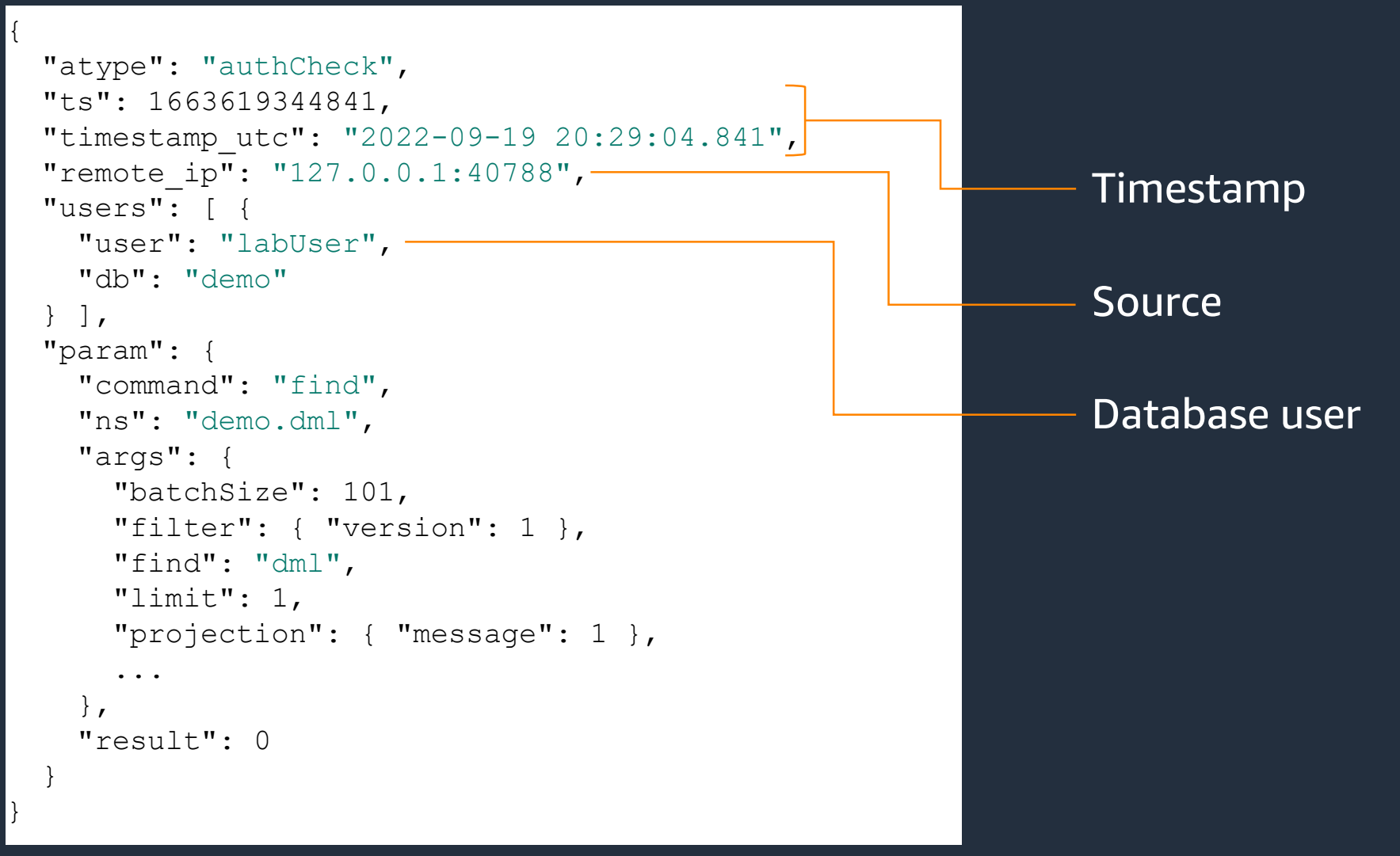

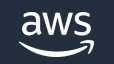

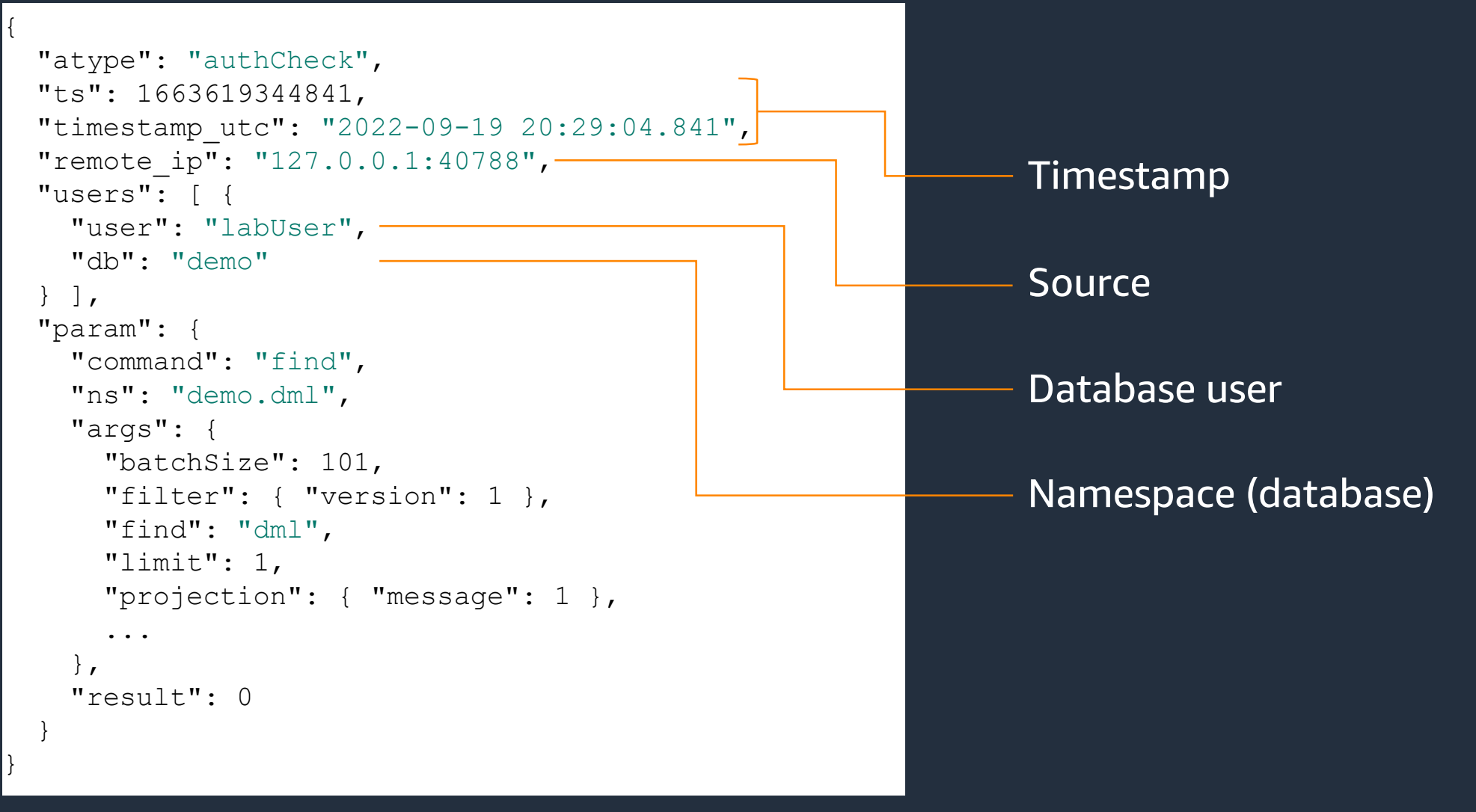

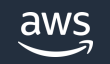

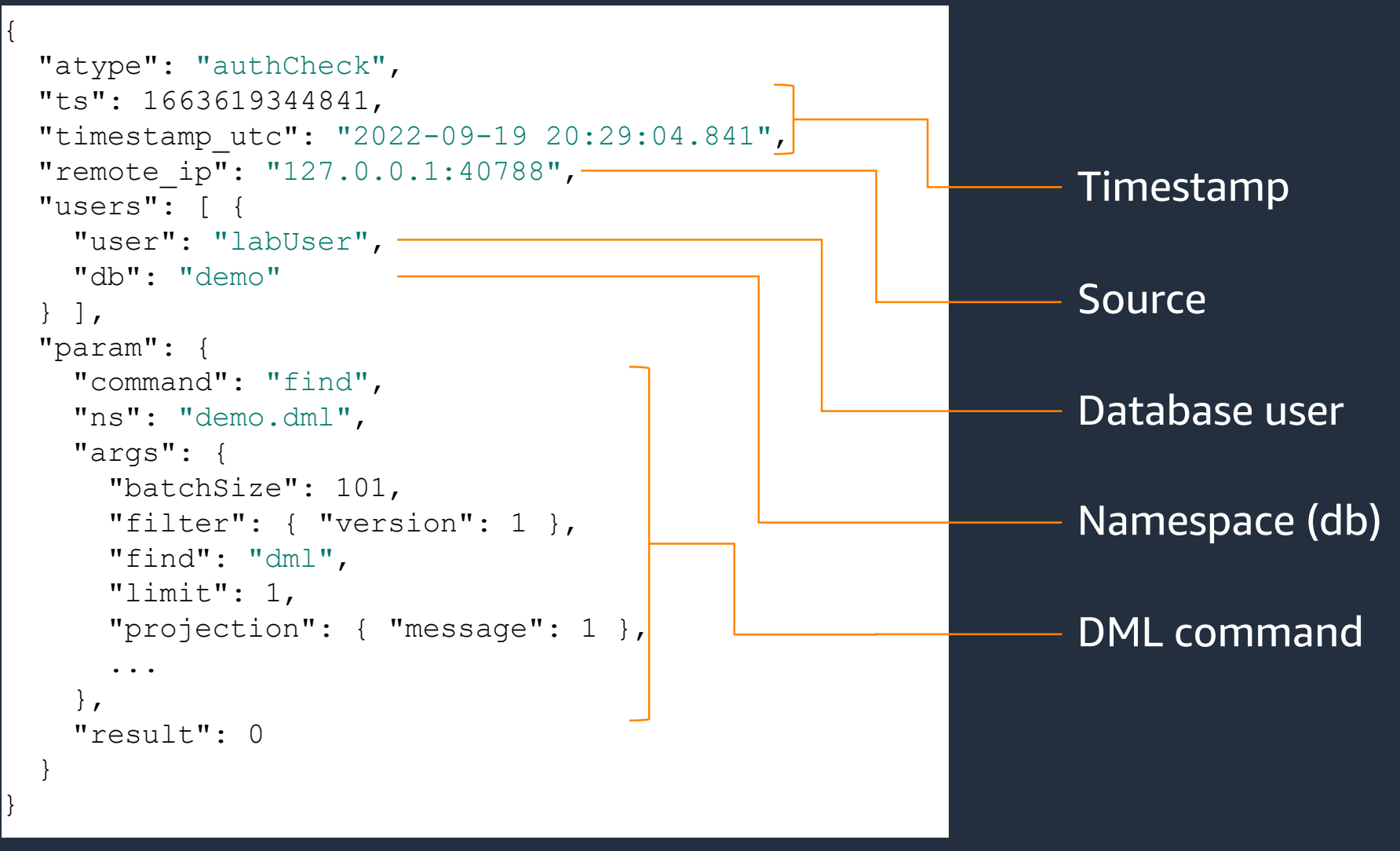

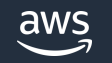

## **Demo**

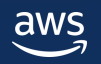

# **Getting Started**

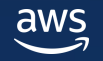

#### **Amazon DocumentDB Free Trial**

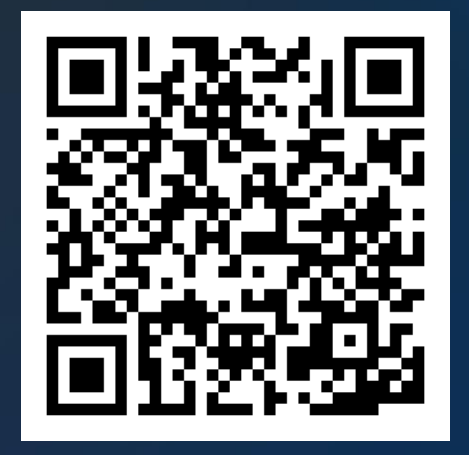

**What's included?**

**750** hours – t3.medium instance (2 vCPUs, 4GB RAM)

**5 GB** storage

**30 million** I/Os

**5 GB** backup

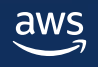

# **Thank You**

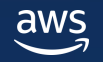

# **Q & A**

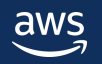